## **MLDP Signaling over BIER**

#### Draft-ietf-bier-mldp-signaling-over-bier-00

Authors:

Hooman Bidgoli, Nokia IJsbrand Wijnands, Individual Jayant Kotalwar, Nokia Mankamana Mishra, Cisco Jeffrey Zhang, Juniper

IETF110, March 2021

Presenter Hooman Bidgoli

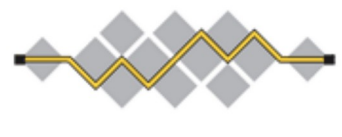

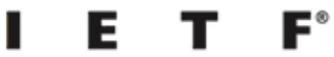

**IETF 108, March 2021 BIER Working Group**

# **The Background**

- mLDP signaling over BIER via Targeted LDP [RFC 7060]
	- Extending the work of singling legacy multicast protocols over a BIER core.
- Some MNO/MSO providers are creating the Next Generation Converge Core for wireless and wireline services.
	- "Lean core", Simplified underlay IGP and overlay BGP without any of the legacy MPLS protocols, in short relaying on Segment Routing and BIER.
	- BIER is ideal for these network but extending it to all PEs (1000s) is operationally difficult and not necessarily desired. The access networks design are proven and work.
	- Operators are concentrating with upgrade of the core historically
- Problem:
	- Gradual upgrade to BIER starting with a desired network segment (Mostly Core).
	- Minimum interruption and disruption to MLDP portion of the network from singling, services and image upgrade point of view

# **mLDP Signaling over BIER**

- Use TLDP as per RFC 7060 to signal mLDP over BIER
- These procedures can be used for point-to-multipoint and multipoint-tomultipoint LSPs established via mLDP RFC 6388
- TLDP sessions between BIER edge routers and is used for signaling mLDP FEC over a BIER domain
- EBBRs can be discovered via the same procedures as draft-ietf-bier-pimsignaling
- On EBBRs same procedure as draft-ietf-bier-pim-signaling to build the list of IBBRs interested in the tree.
- TLDP can be pre-established manually or initiated automatically (When EBBRs are discovered) on the IBBR

## **Datapath Traffic Flow**

- On BFIR when the MPLS label for P2MP/MP2MP LSP arrives from the source, a lookup in ILM table is perform and label is swapped with tLDP upstream assigned label.
- The BFIR will build the BIER Header base on all the BFER that are interested in this P2MP/MP2MP FEC.
- BFIR will set the BIERHeader.Proto = MPLS and forward the packet into Bier domain
- On BFER, base on the BIERHeader.Proto the BIER header will be removed and do a lookup in the ILM for the upstream assigned label is performed the corresponding action is executed.
- It should be noted as that BFIR and BFER can be ILER and ELER respectively.

#### **Next Steps**

- The solution is considered complete
- Any additional comments?
- Asking for last call